**Gasketed Plate Heat Exchanger Design Crack**

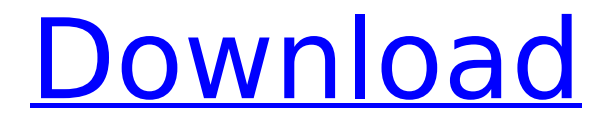

## **Gasketed Plate Heat Exchanger Design Crack + (2022)**

Cracked Gasketed Plate Heat Exchanger Design With Keygen is the only online heat exchanger design software that helps you analyze and calculate the heat transfer performance of typical hot and cold gasketed plate channels. It is also handy to use for designing gasketed plate heat exchangers of other geometries (wider plate and increased number of channels). Here are just a few of the features of Gasketed Plate Heat Exchanger Design: •User friendly interface and graphics. •User-defined physical properties and unit converter. •User defined thermal parameters for hot and cold side heat exchangers. •Compound heat exchangers. •Design optimization based on maximum pressure drop and plate pack length. •Multiple heat exchanger unit types (i.e. glass, earthern, etc.). •Fouling factors (i.e. k-eff). •Overall heat transfer performance. •Equivalent channel length for calculation of the average temperature at different distances. •Equivalent channel height for heat load and log mean temperature correction factor. •Effective surface area for calculating the overall heat transfer performance (i.e. log mean temperature correction factor). •Plate manufacturer's overall heat transfer coefficient. •Acrylic plates. •Polymer plates. •Aluminum plates. •Steel plates. •Plate thicknesses and physical properties. •Plate area per plate. •Precision digital readout of the various parameters. •Average temperature for each unit. •Maximum temperature for each unit. •Temperature range for each channel. •Time required to compute the design. •Maximum heat load. •Number of units. •Design details (e.g. connections, frame type). •Nomenclature of the various types of heat exchangers. •Glass products. •Distilled water and raw water. •Temperature loss. •Aluminum heat exchanger. •Metallic heat exchanger. •Plate pack length. •Channels per plate pack. •Plate area. •Plate thickness. •Plate heat transfer coefficient. •Mean heat flux. •Fouling factor. •Plate pitch (spacing). •Raw and distilled water. •Overall heat transfer coefficient. •Design details. •Overall heat transfer performance. •Unit conversion. •Plate geometry.

#### **Gasketed Plate Heat Exchanger Design Crack Free**

Analyze and calculate thermal data The only notable aspect about installation is that the tool cannot run if you don't have.NET Framework installed. Once setup is over, you can reach the main app window and start a new design by configuring some settings. You can set the component name, temperature range and flow rate for the hot and

cold side as well as edit physical properties such as the specific heat capacity, thermal conductivity, viscosity, density, fouling factor, and maximum pressure drop. The heat load can be either calculated or specified. Fill out information and make calculations easily In the following step, you can preview the design and input a wide range of data, such as geometrical parameters (e.g. port diameter, plate thickness, channel spacing), plate manufacturer, type and material, gasket material, connections and frame type, assumed overall heat transfer coefficient, along with software or user correlations. Based on all these properties, Gasketed Plate Heat Exchanger Design Full Crack calculates the average temperatures of the hot and color side, heat load, log mean temperature difference, number of transfer units based on the maximum temperature difference, and the surface area based on the log mean temperature correction factor. View and save the summary of the proposed design Additional calculations focus on the plate pitch (e.g. compressed plate pack length, channel spacing), distilled and raw water (e.g. mass flow per channel, velocity through port and channel). You can also get a summary of the proposed design, print it, save it in Excel format, or it as an image. As far as program settings are concerned, it's possible to set the measurement unit to SI (metric) or US (imperial). You can also make conversions between many types of units such as area, density, energy, entropy and heat flux, check out the overall heat transfer coefficients, material thermal conductivity, manufacturer plates, and more. Comprehensive and easy-to-use thermal calculator The tool worked smoothly on Windows 10 in our tests. It remained light on system resources usage throughout its runtime and performed calculations swiftly. Gasketed Plate Heat Exchanger Design Crack is a Windows application that facilitates a user-friendly interface for analyzing thermal data and making calculations of gasketed plate heat exchangers. It comes bundled with a unit converter and database for fouling factors, overall heat transfer coefficients, and others. Analyze and calculate thermal data The only notable aspect about installation is that the tool b7e8fdf5c8

## **Gasketed Plate Heat Exchanger Design**

This is a hardware verification, and refers only to the quality of the instructions as presented. Since computer memory and technique vary from person to person, no one person can guarantee that any software will work correctly on a particular PC. If you have any problems with the download, please contact the archive maintainer at: [email] (please remove brackets) Installation Software Installation of this archive will vary depending on your operating system. This product is not eligible for technical support. SHA256 Checksums

d5f9f8081669a611b9d48c8e3702c1a91c2b3c027c57c8cc6e4c6ab517d8ab30 601a68e9a9c6ad57d3db6c9c8ab60bcf3bbeabf8f8ae1894dc8f1c4ff7a0b04f 7e85b05b1a2f9c5448aca099b78f3158166637aae6cfe1b4344a3b2a0ca2dab06 0ac478d2fa54a5bcd3d67553f2f8034d2600b9b393220cd1a2d641033766e1f6 in Winzip v62.0 and earlier

de94292097cc8f3d6e02b4e0b76a05c45991f0f5b9674962fb942de3e7b59ca02 5c3be695349a8d9a4f85b18d04a46f55da0e5a77e16178116cbf75e1dd2cc79f 80f9d7ecbe684212fdfb12eb3bc6e2d2c4ef3512ca60eb8c0c6a7848d55c668 in Winzip v60.0 and later

0aeb40fd8c7fda059ca6f9a5c10ad0594da939edbd29df99bc852ec58a2f54da 417168bd4a8e61e7fb28e38c5db212e9f2cb939afee46e3015

## **What's New in the?**

Gasketed Plate Heat Exchanger Design is a Windows application that facilitates a userfriendly interface for analyzing thermal data and making calculations of gasketed plate heat exchangers. It comes bundled with a unit converter and database for fouling factors, overall heat transfer coefficients, and others. Analyze and calculate thermal data The only notable aspect about installation is that the tool cannot run if you don't have.NET Framework installed. Once setup is over, you can reach the main app window and start a new design by configuring some settings. You can set the component name, temperature range and flow rate for the hot and cold side as well as edit physical properties such as the specific heat capacity, thermal conductivity, viscosity, density, fouling factor, and maximum pressure drop. The heat load can be either calculated or specified. Fill out information and make calculations easily In the following step, you can preview the design and input a wide range of data, such as

geometrical parameters (e.g. port diameter, plate thickness, channel spacing), plate manufacturer, type and material, gasket material, connections and frame type, assumed overall heat transfer coefficient, along with software or user correlations. Based on all these properties, Gasketed Plate Heat Exchanger Design calculates the average temperatures of the hot and color side, heat load, log mean temperature difference, number of transfer units based on the maximum temperature difference, and the surface area based on the log mean temperature correction factor. View and save the summary of the proposed design Additional calculations focus on the plate pitch (e.g. compressed plate pack length, channel spacing), distilled and raw water (e.g. mass flow per channel, velocity through port and channel). You can also get a summary of the proposed design, print it, save it in Excel format, or it as an image. As far as program settings are concerned, it's possible to set the measurement unit to SI (metric) or US (imperial). You can also make conversions between many types of units such as area, density, energy, entropy and heat flux, check out the overall heat transfer coefficients, material thermal conductivity, manufacturer plates, and more. Comprehensive and easy-to-use thermal calculator The tool worked smoothly on Windows 10 in our tests. It remained light on system resources usage throughout its runtime and performed calculations swiftly. All aspects considered, Gasketed Plate Heat Exchanger Design comes wrapped in a user

# **System Requirements:**

Supported OS: Windows Vista or Windows XP, both 32 and 64-bit Processor: 1.2 GHz CPU or faster Memory: 512 MB RAM, 1 GB is recommended Graphics: OpenGL 2.0 compatible video card Hard Drive: 200 MB available space Sound: Audio device (stereo speaker and microphone) Additional Notes: Key Features: - A visually stunning, ancient, and customizable map, including new

Related links:

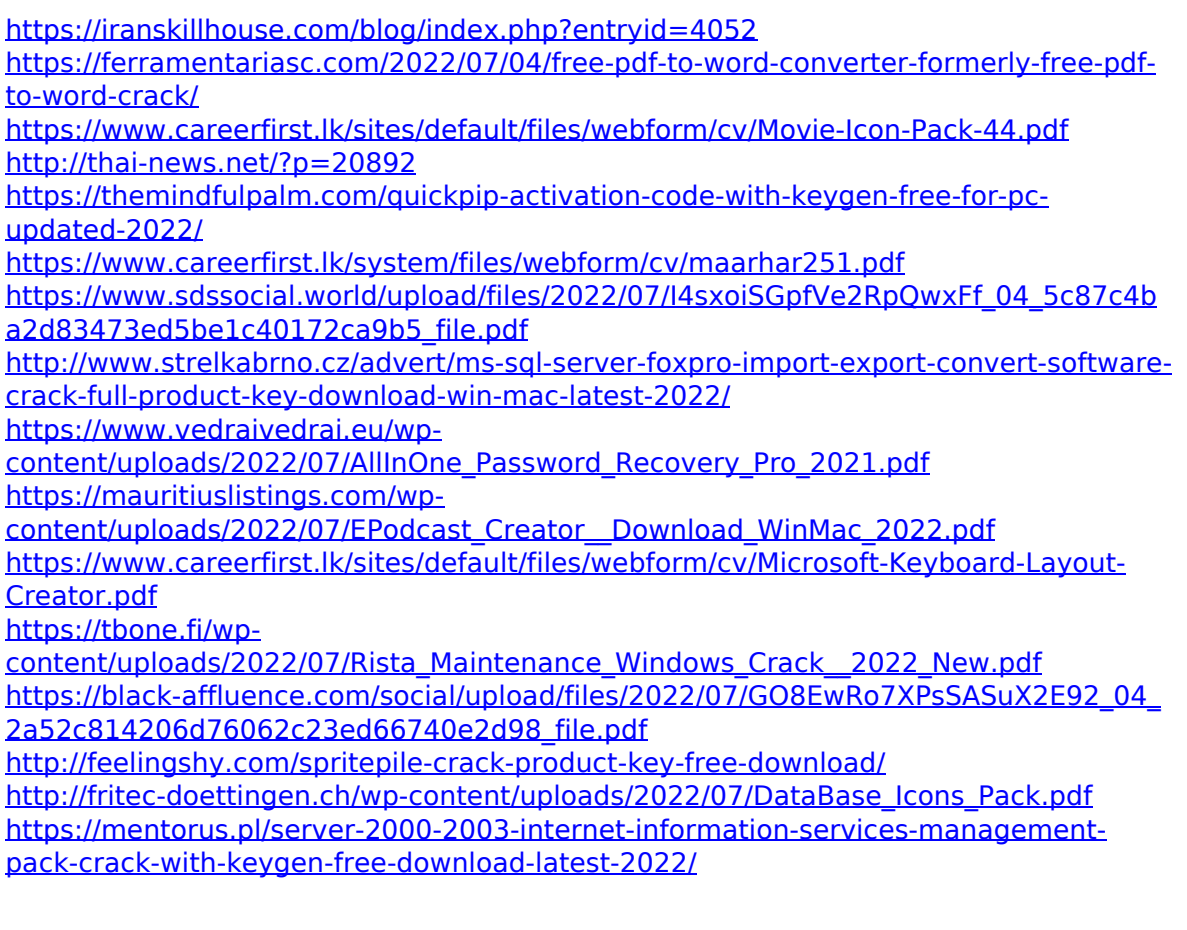

[http://warcoti.yolasite.com/resources/Weeny-Free-PDF-To-Flash-Converter-Crack-](http://warcoti.yolasite.com/resources/Weeny-Free-PDF-To-Flash-Converter-Crack-March2022.pdf)[March2022.pdf](http://warcoti.yolasite.com/resources/Weeny-Free-PDF-To-Flash-Converter-Crack-March2022.pdf)

<https://traveldeals247.com/wp-content/uploads/2022/07/addlxyl.pdf>

[http://www.sparepartsdiesel.com/upload/files/2022/07/AKcGmZsrCRKEv2aFOpUA\\_04\\_2](http://www.sparepartsdiesel.com/upload/files/2022/07/AKcGmZsrCRKEv2aFOpUA_04_2a52c814206d76062c23ed66740e2d98_file.pdf) [a52c814206d76062c23ed66740e2d98\\_file.pdf](http://www.sparepartsdiesel.com/upload/files/2022/07/AKcGmZsrCRKEv2aFOpUA_04_2a52c814206d76062c23ed66740e2d98_file.pdf)

[https://www.rehobothma.gov/sites/g/files/vyhlif4911/f/uploads/ma\\_building\\_code\\_on\\_s](https://www.rehobothma.gov/sites/g/files/vyhlif4911/f/uploads/ma_building_code_on_swimming_pools.pdf) [wimming\\_pools.pdf](https://www.rehobothma.gov/sites/g/files/vyhlif4911/f/uploads/ma_building_code_on_swimming_pools.pdf)